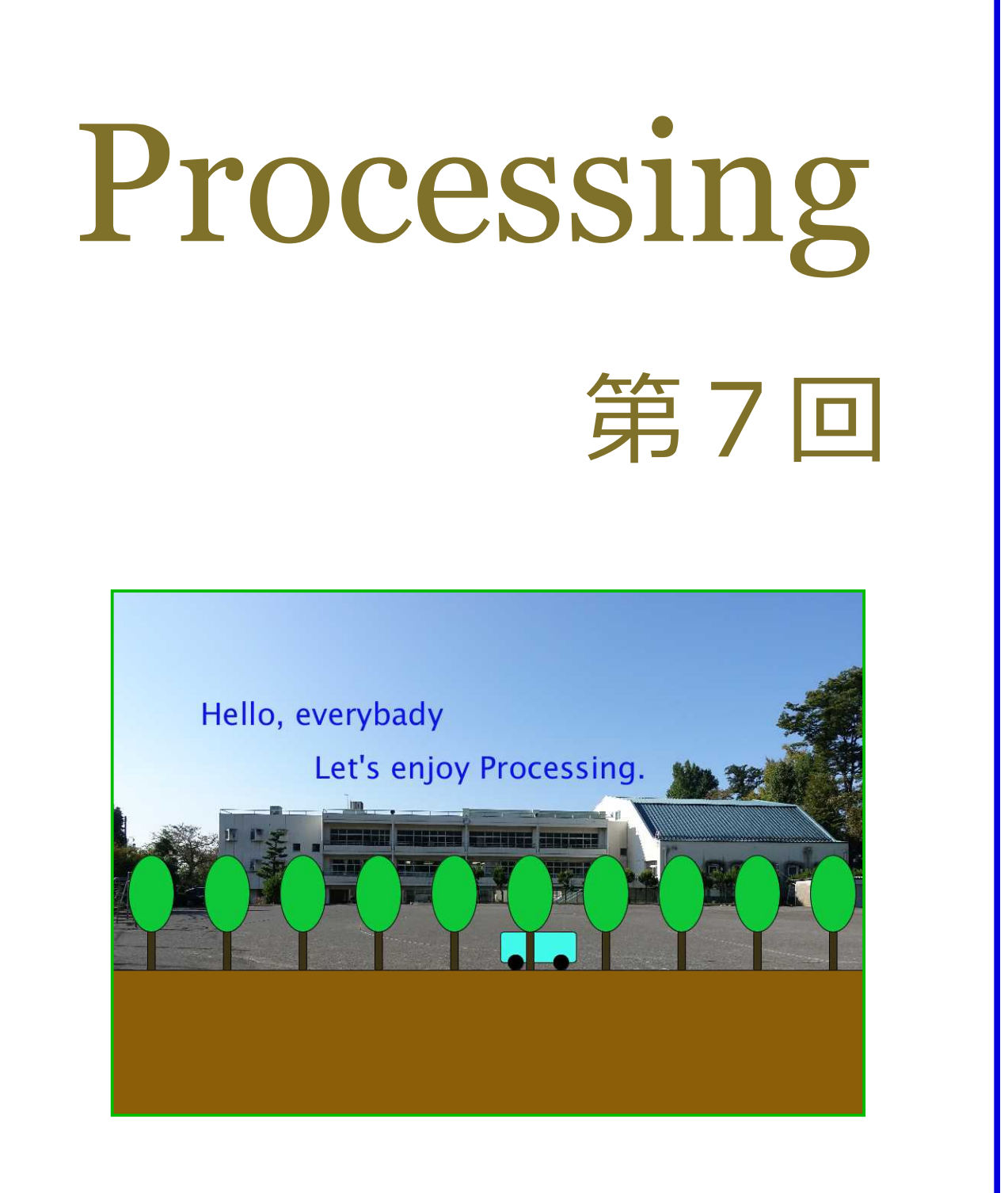

## 松田小学校/寄小学校

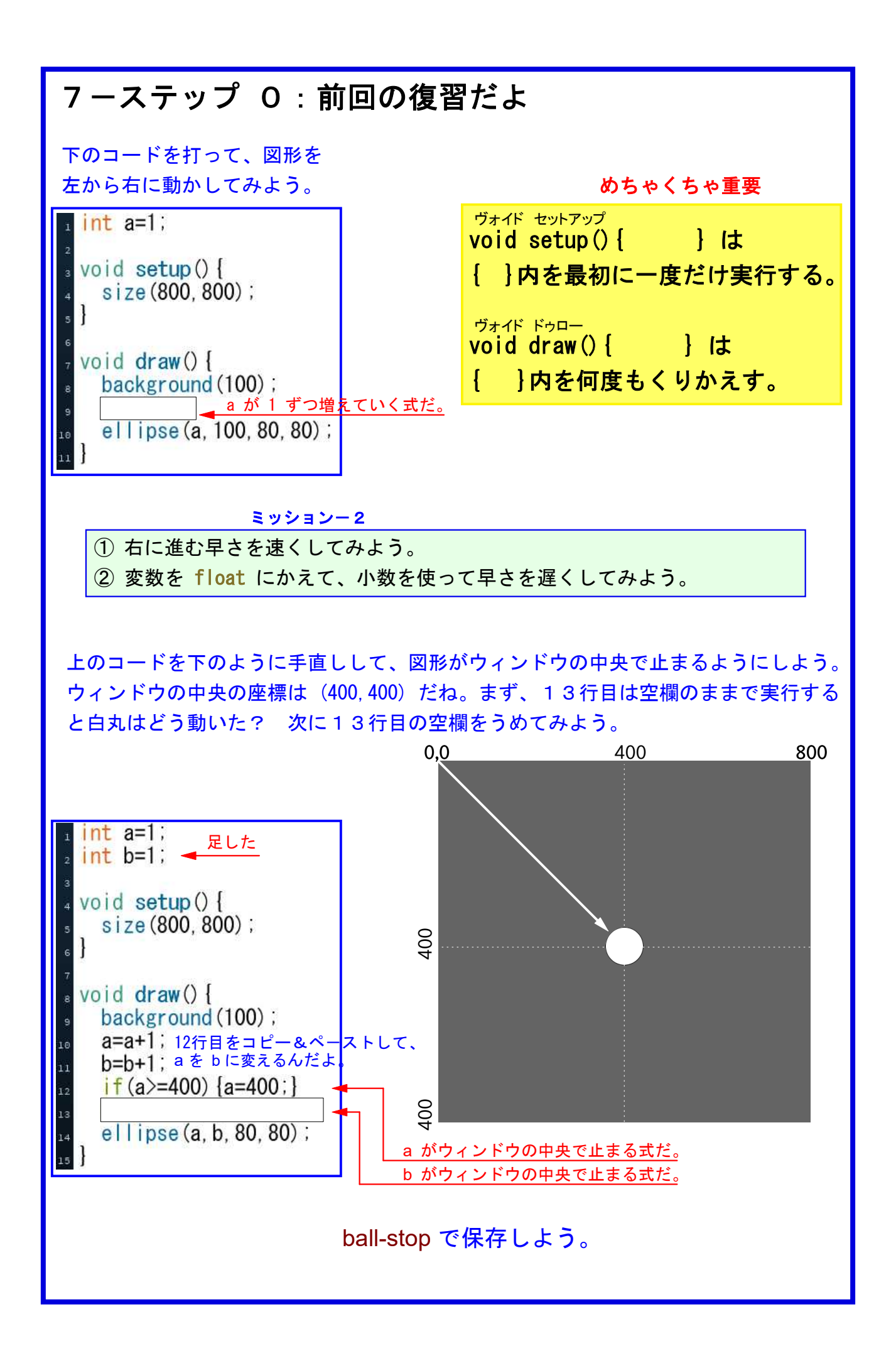

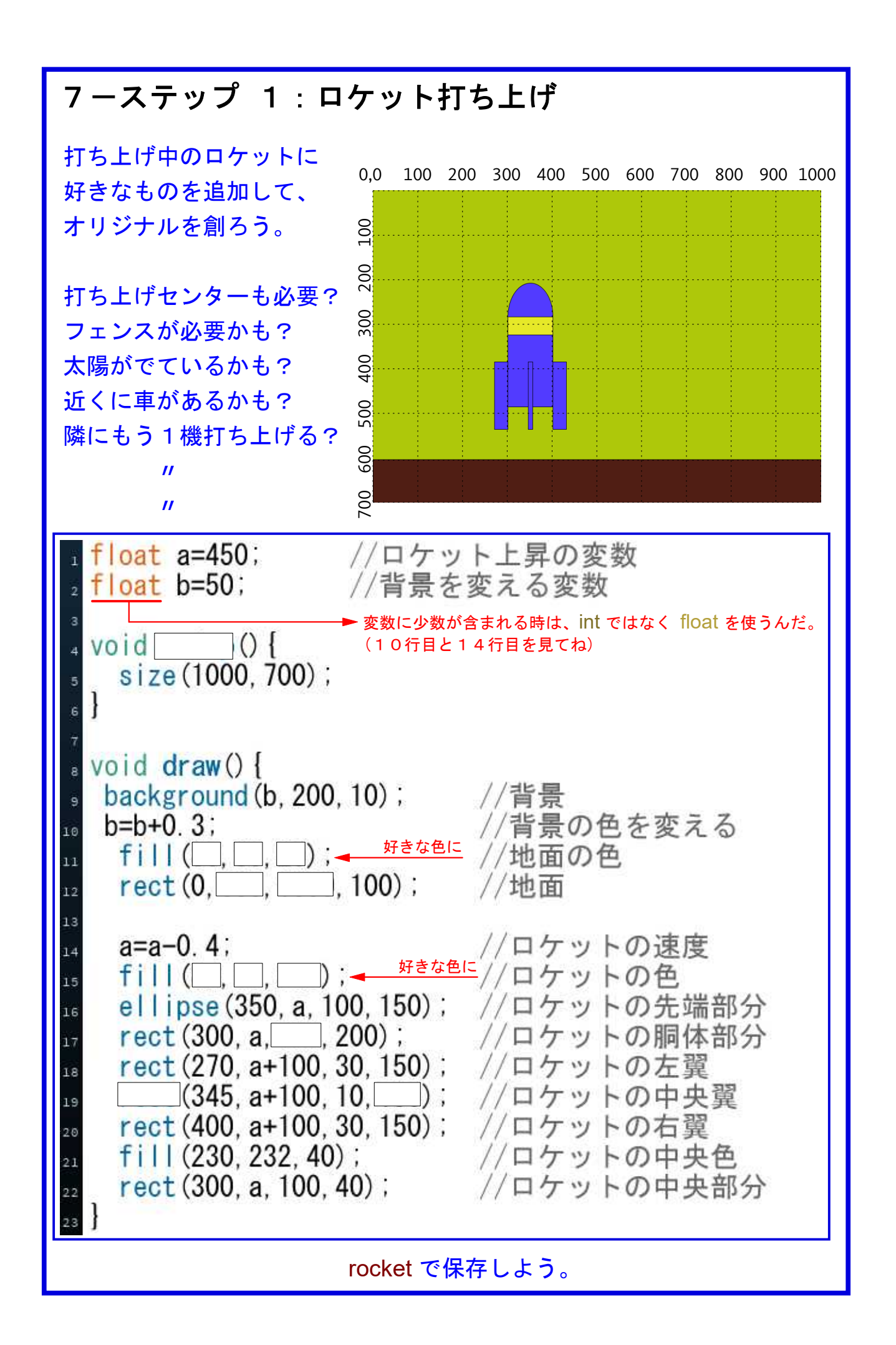

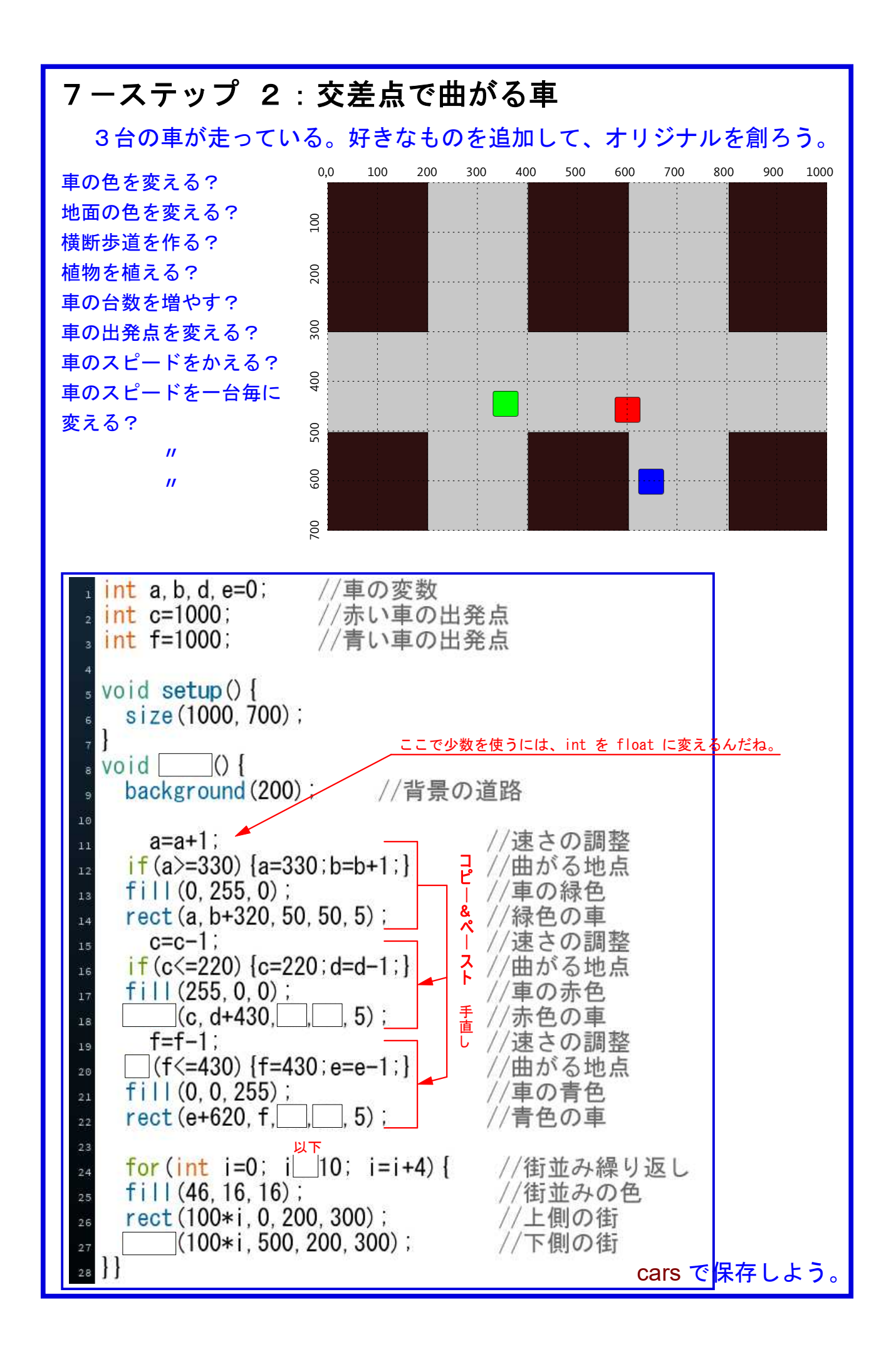

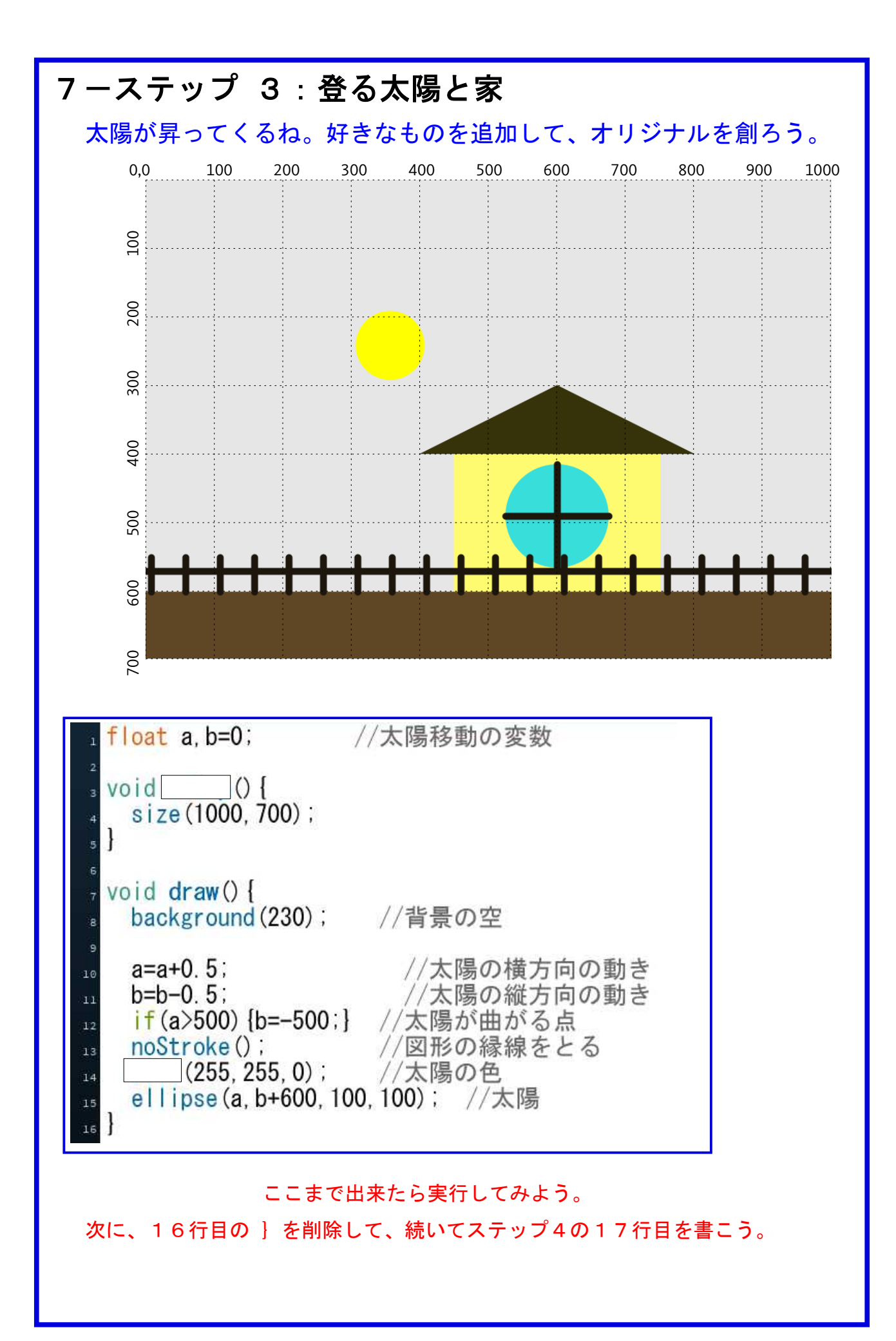

## 7-ステップ 4:太陽と家

17行目以下に、下のコードを加えて実行してみよう。図を見て空欄を埋めてね。 その後で、好きなものを追加して、オリジナルにしようね。

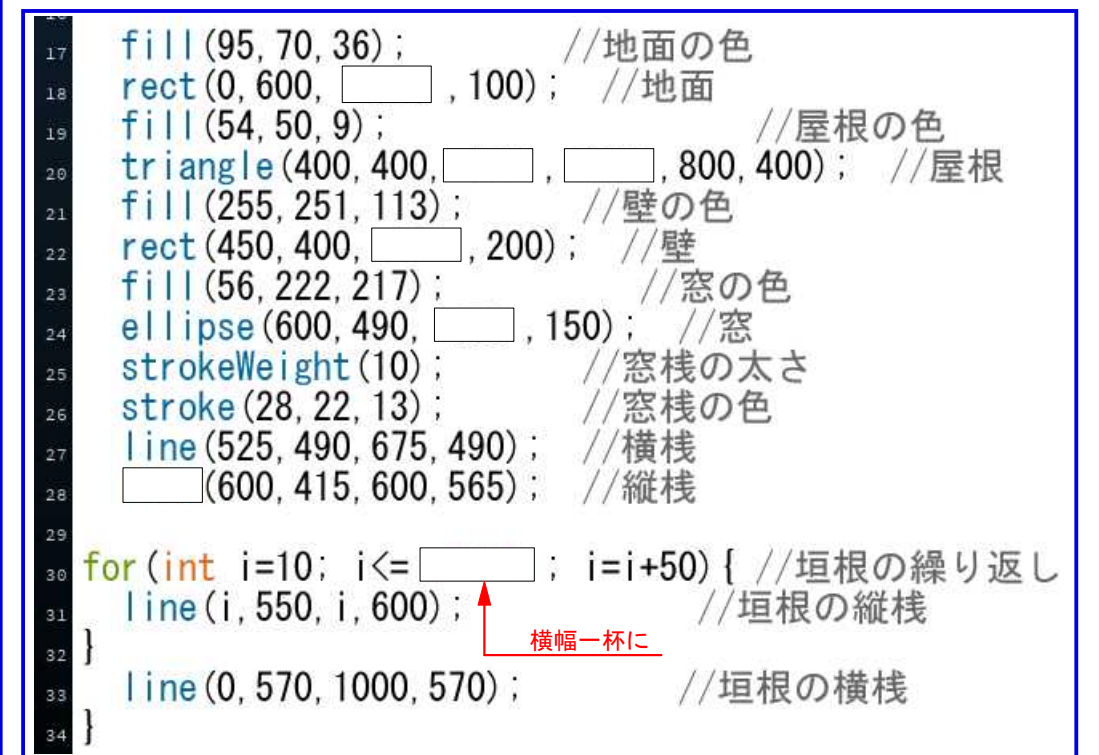

house で保存しよう。

次回の予告

次回は画像や写真を扱うよ。 画像や写真をつかって、 物語を作って見よう。

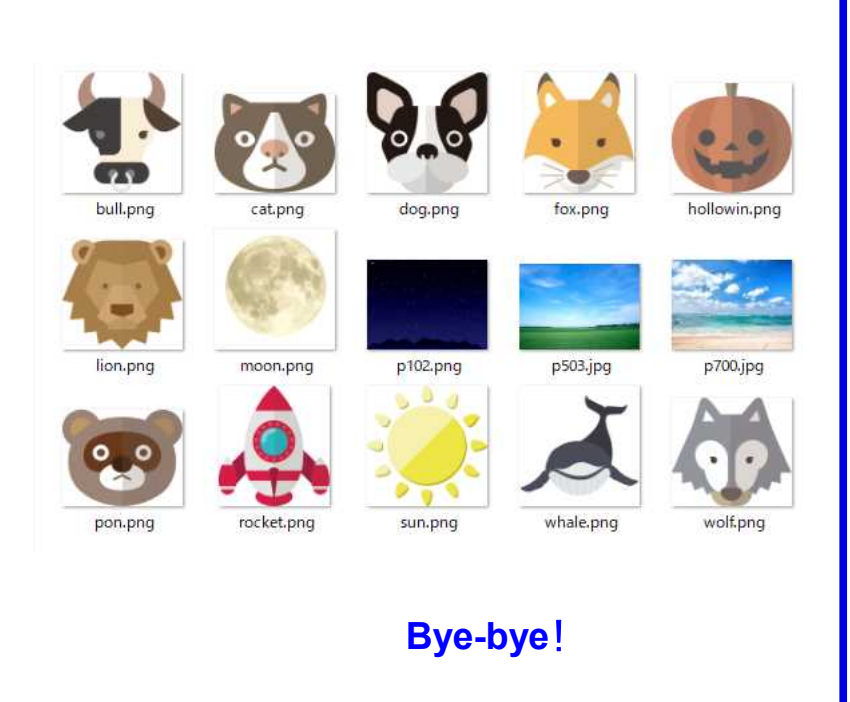